#### SwiNOG 32

# NETWORK UNIT TESTING

Nuts (Network Unit Testing System) with SaltStack

Urs Baumann Network Engineering Bern, 09. November 2017

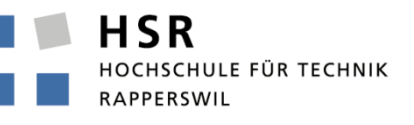

FHO Fachhochschule Ostschweiz

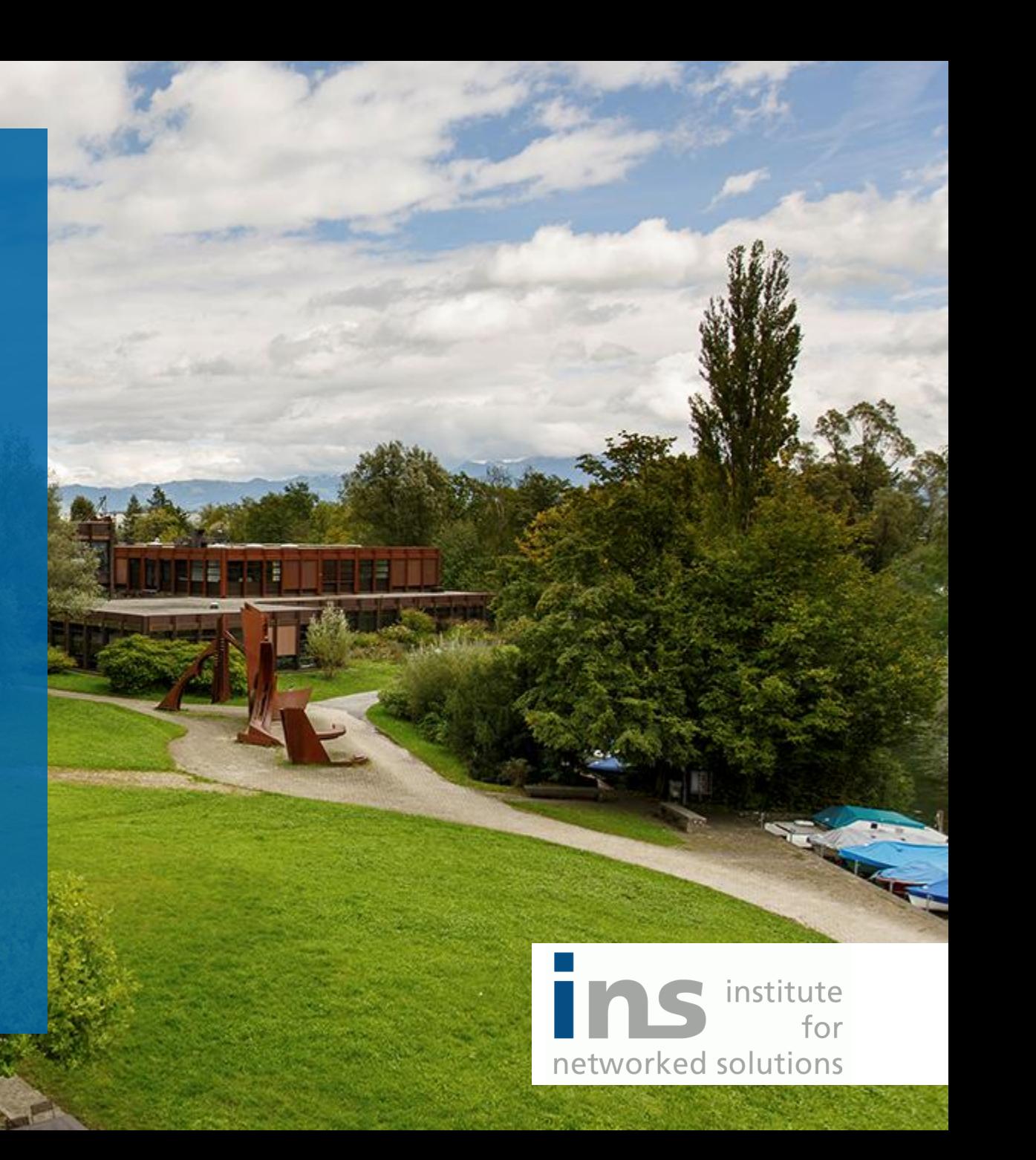

# Urs Baumann

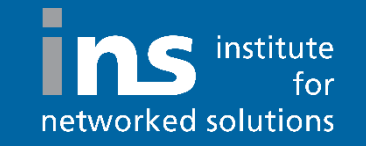

**Urs Baumann Network Engineer Python Developer**

**SDN, Cloud Infrastructure, OpenStack, Python, Cisco and Brocade Instructor**

**[urs.baumann@ins.hsr.ch](mailto:urs.baumann@ins.hsr.ch)**

**@ubaumann\_ch**

### **[http://ins.hsr.ch](http://ins.hsr.ch/)**

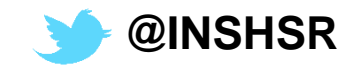

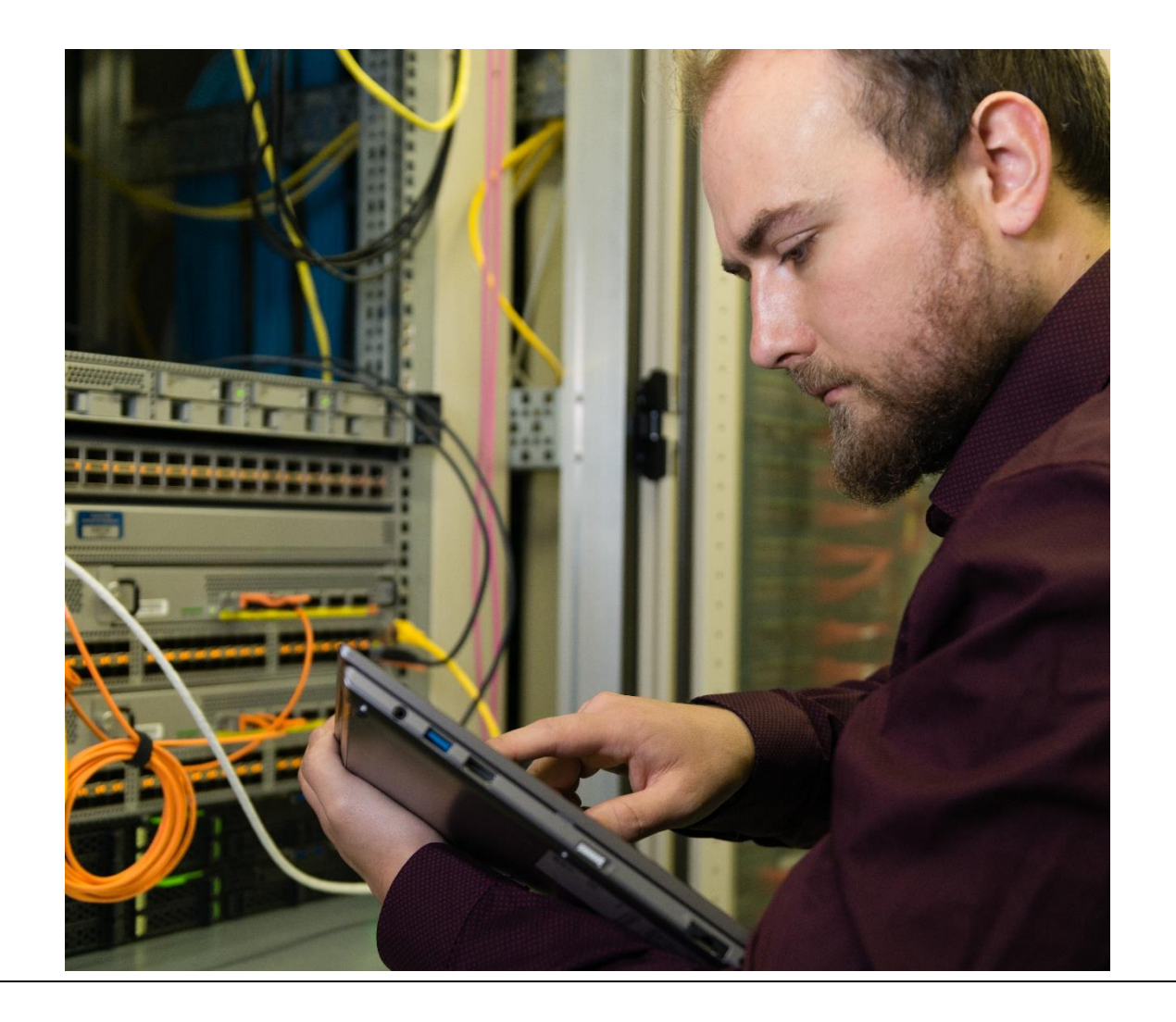

# Agenda

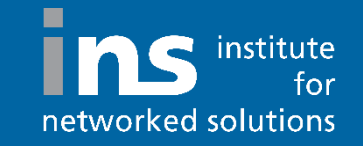

### **NUTS**

- **NAPALM**
- **SaltStack**

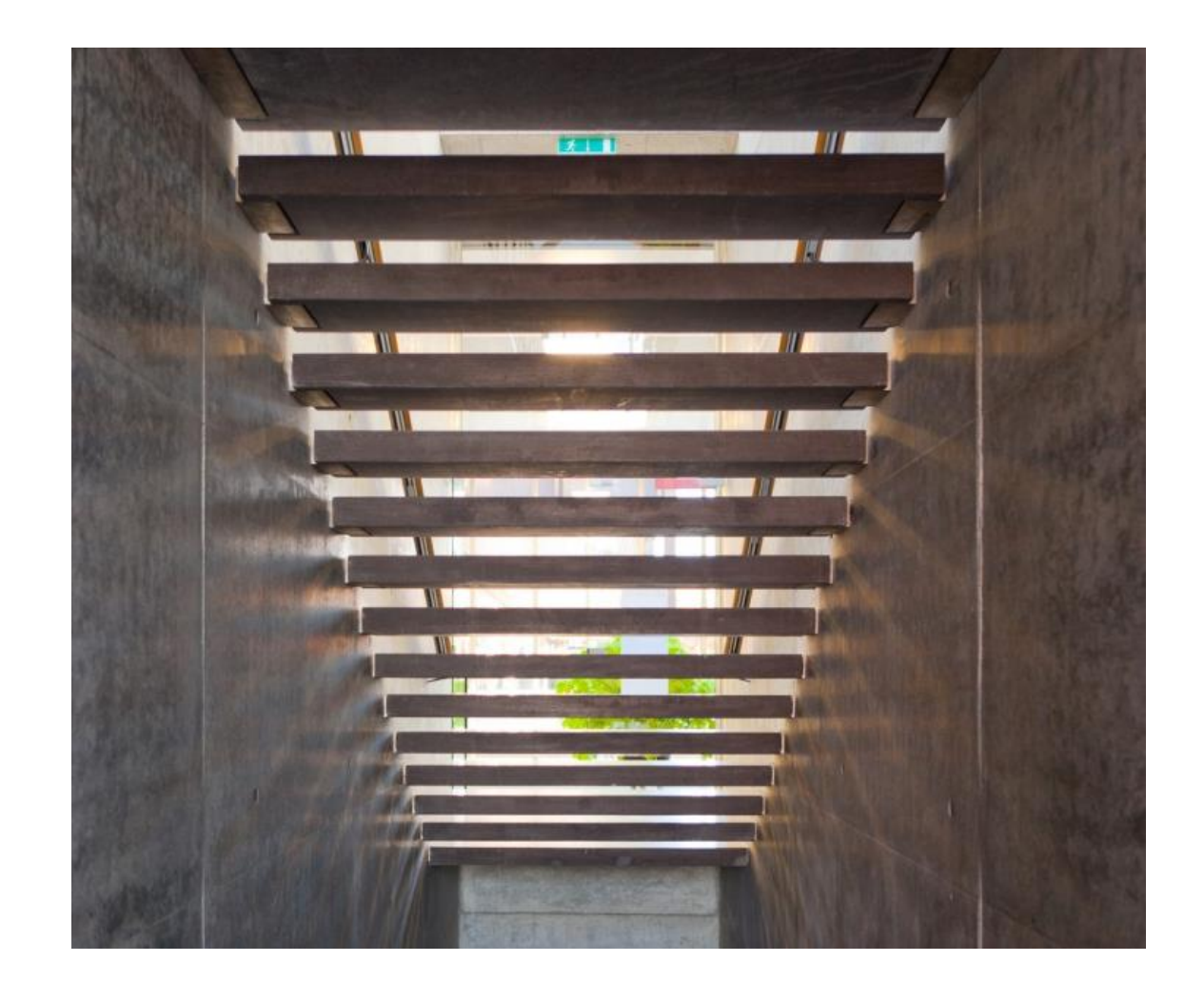

# Testing Network Change

### **How do you test your network after a change?**

### **Today**

- ping 8.8.8.8 √
- facebook.com √
- youtube.com √
- $\blacksquare$  e-mail to my private address  $\checkmark$
- print next train connection  $\sqrt{ }$

### **Rest of my network life**

■ Nuts (Network Unit Test System)

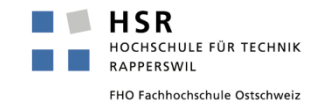

# Nuts (Network Unit Testing System)

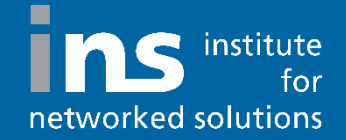

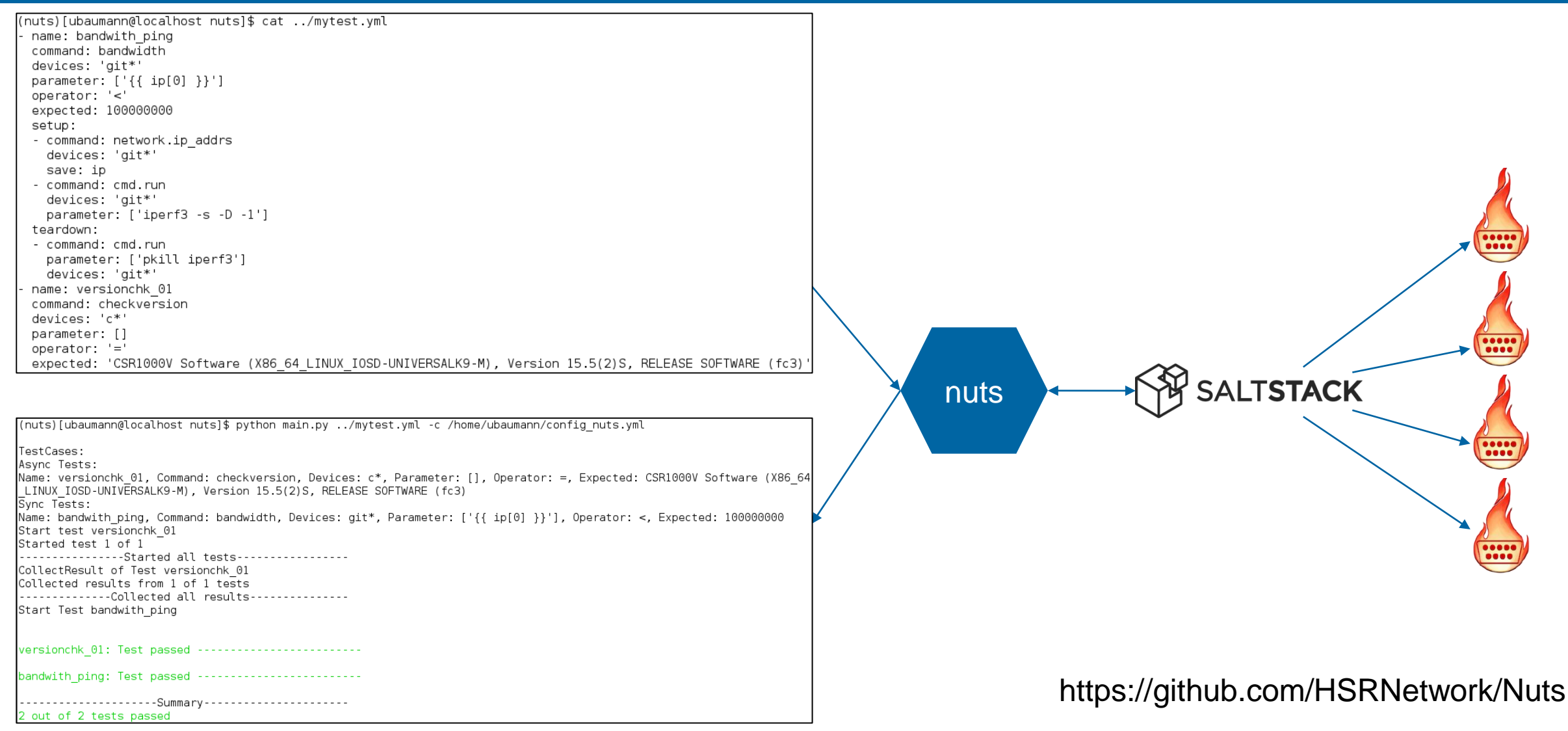

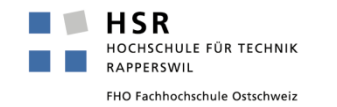

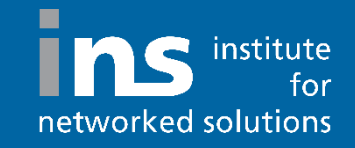

- **Command for network devices (= < > not)**
	- connectivity
	- $\blacksquare$  traceroute
	- $\blacksquare$  interfacestatus
	- interfacespeed
	- arp
	- checkversion
	- checkuser
- **Comming soon**
	- lldp\_neighbor
	- bgp\_neighbor
	- ospf\_neighbor
	- route\_to
	- stp\_root
- Command for debian systems (= < > not)
	- **Connectivity**
	- $\blacksquare$  traceroute
	- dnscheck
	- dhcpcheck
	- webresponse
	- portresponse
	- **D** bandwidth

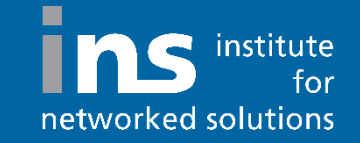

#### **arp**

- name: example\_arp command: arp devices: cisco.csr.1000v parameter: [192.168.16.128] operator: '=' expected: '00:0C:29:EA:D1:68'

#### **interfacestatus**

- name: example\_interfacestatus command: interfacestatus devices: cisco.csr.1000v parameter: [GigabitEthernet1] operator: '=' expected: True

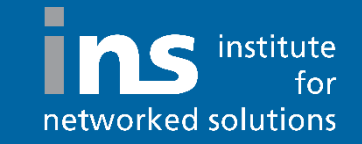

#### **bandwidth**

```
- name: bandwith_ping
  command: bandwidth
 devices: srvlnx0001
  parameter: ['{{ ip[0] }}']
 operator: '<'
 expected: 100000000
  setup:
  - command: network.ip_addrs
    devices: srvlnx0099
    save: ip
  - command: cmd.run
    devices: srvlnx0099
    parameter: ['iperf3 -s -D -1']
 teardown:
  - command: cmd.run
    parameter: ['pkill iperf3']
```

```
devices: srvlnx0099
```
### **dhcpcheck**

```
- name: dhcp_test
 command: dhcpcheck
 devices: srvlnx0014
 parameter: ['10.10.10.11']
 operator: '='
 expected: True
```
# NAPALM

- **Network Automation and Programmability Abstraction Layer with Multivendor support**
- https://napalm.readthedocs.io/
- **https://napalm-automation.net/**
- **Support matrix** 
	- https://napalm.readthedocs.io/en/latest/support/index.html

```
from napalm import get_network_driver
driver = get_network_driver('ios')
device = driver('152.96.9.201', 'cisco', 'cisco')
device.open()
arp = device.get_arp_table()
device.close()
print(arp)
```
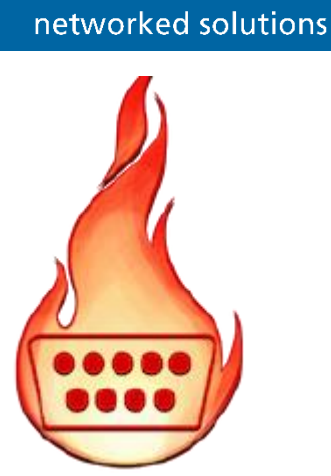

institute

for

П

# Support Matrix

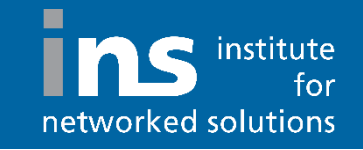

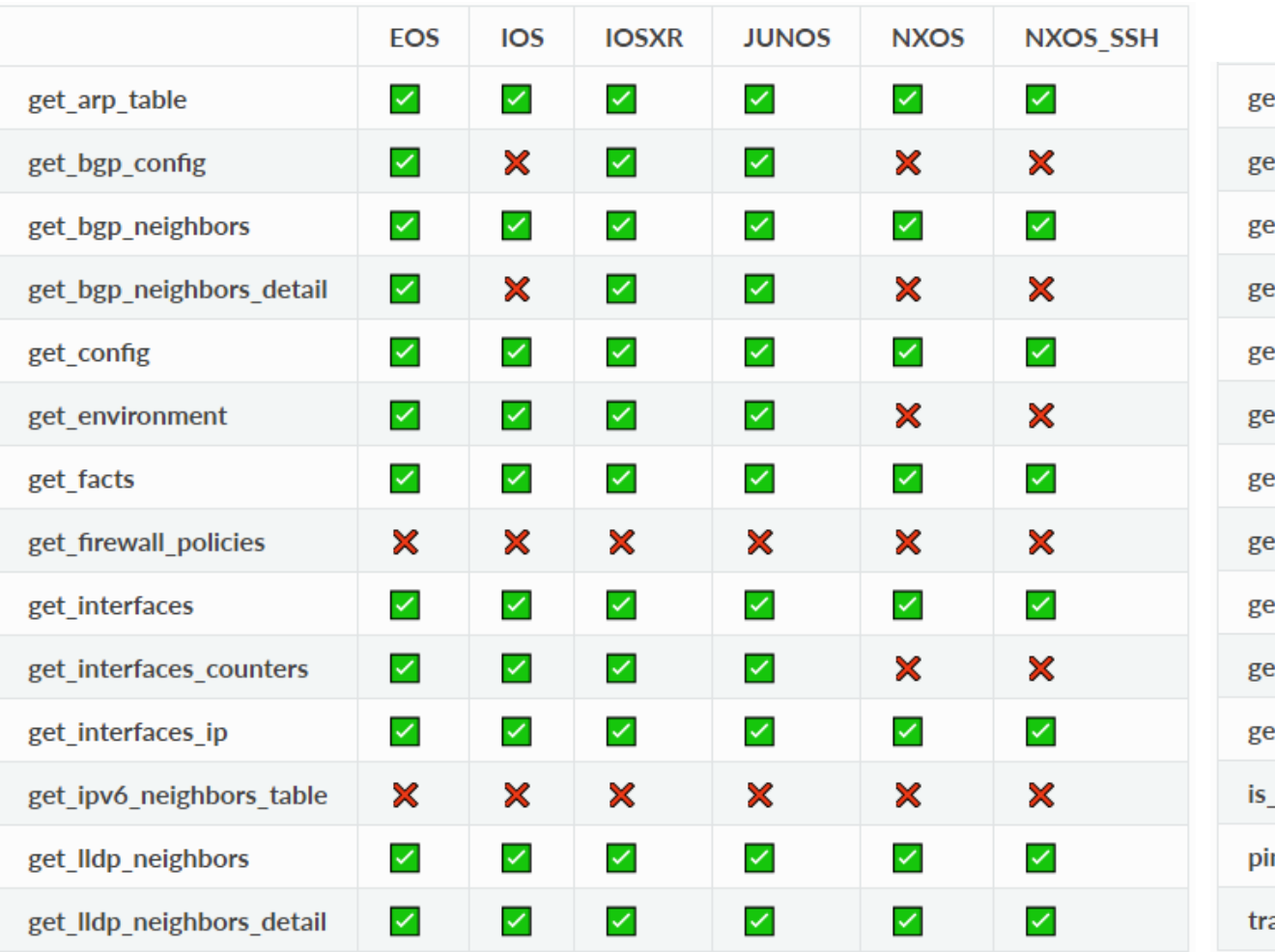

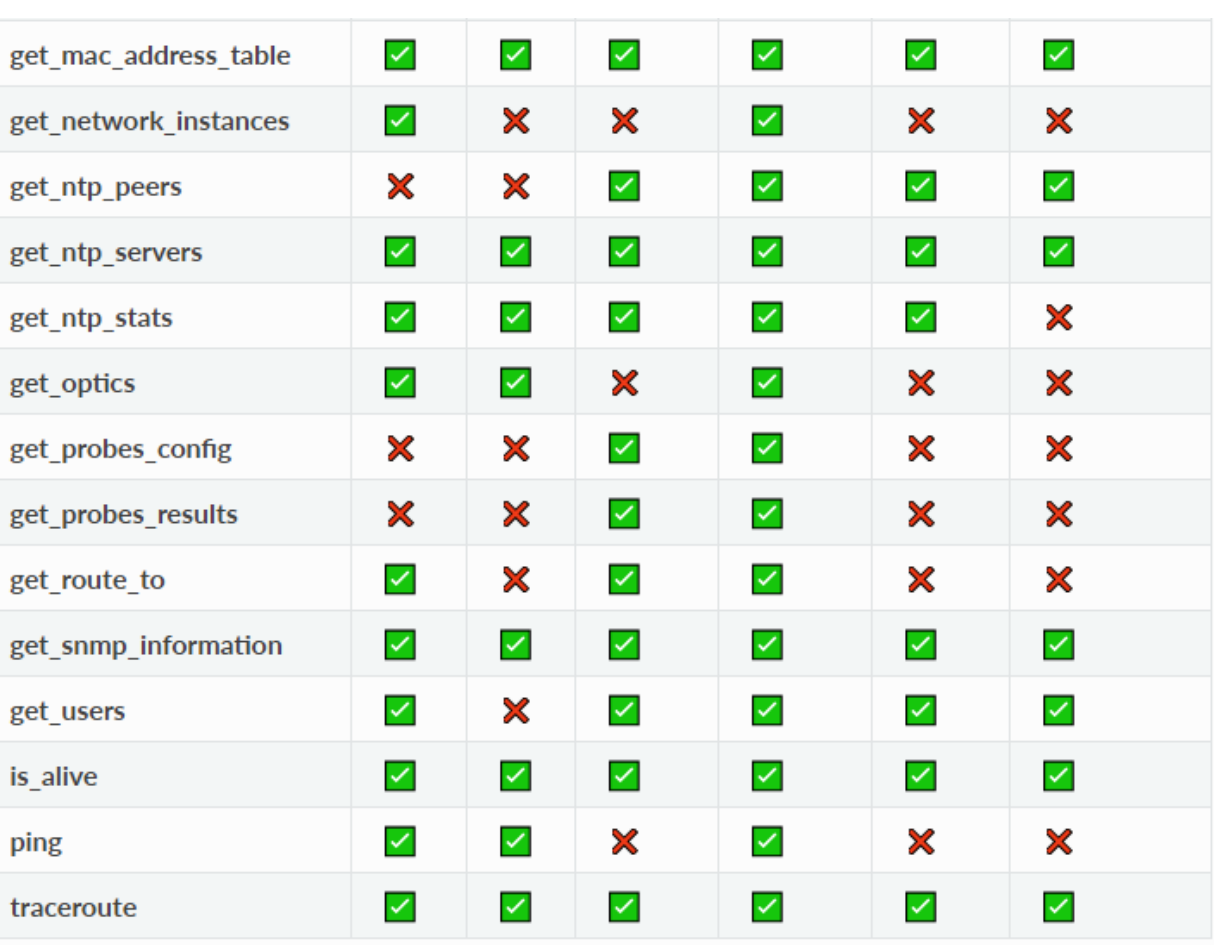

## **SaltStack**

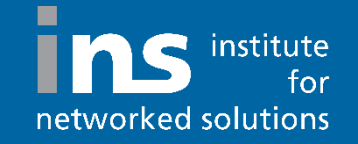

- **Python**
- **YAML**
- **Jinja2**
- **Easy to extend**
- **API**
- **Event bus**
- **Agent-based / agent-less**
- **Proxy minions**

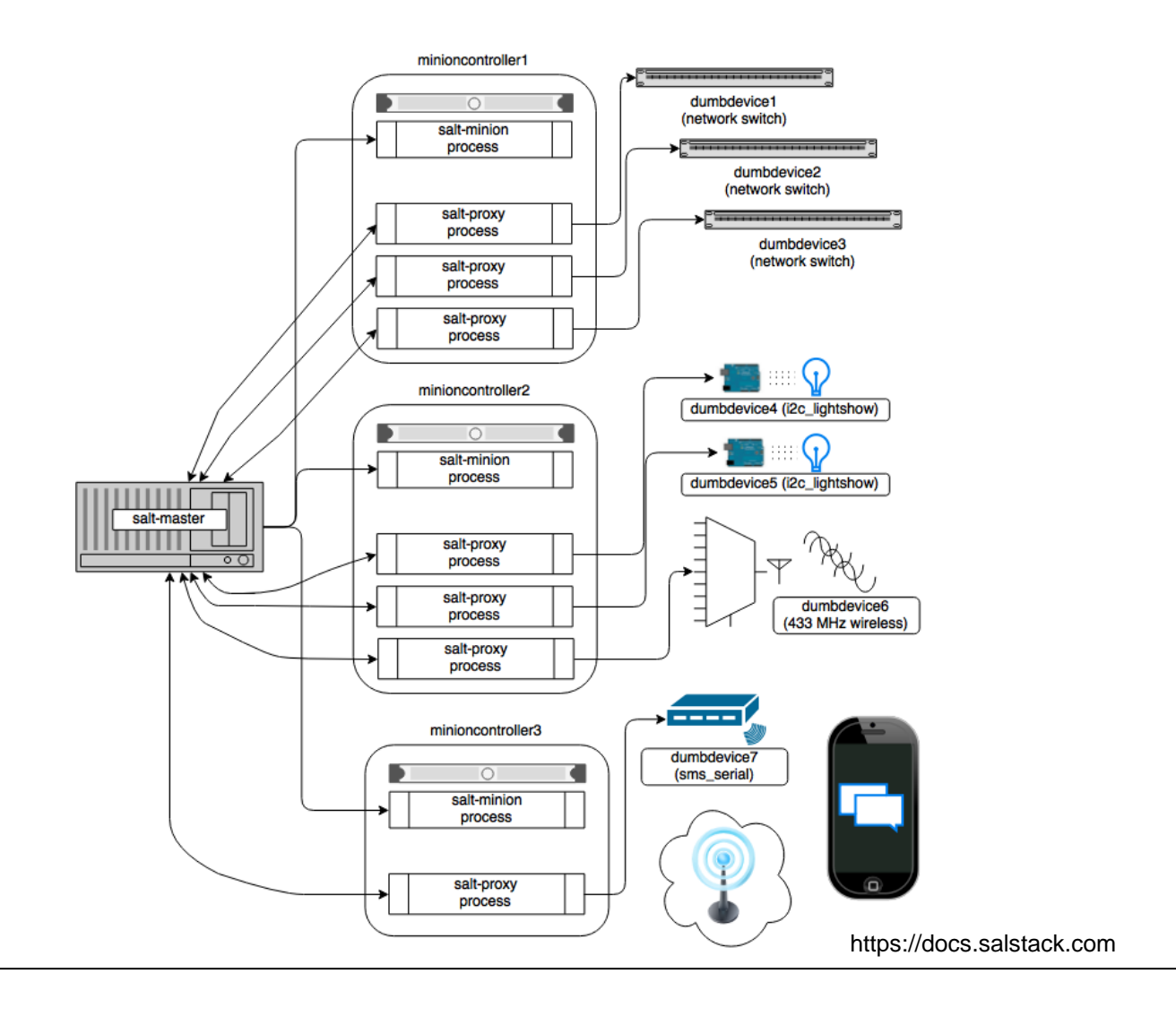

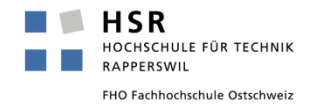

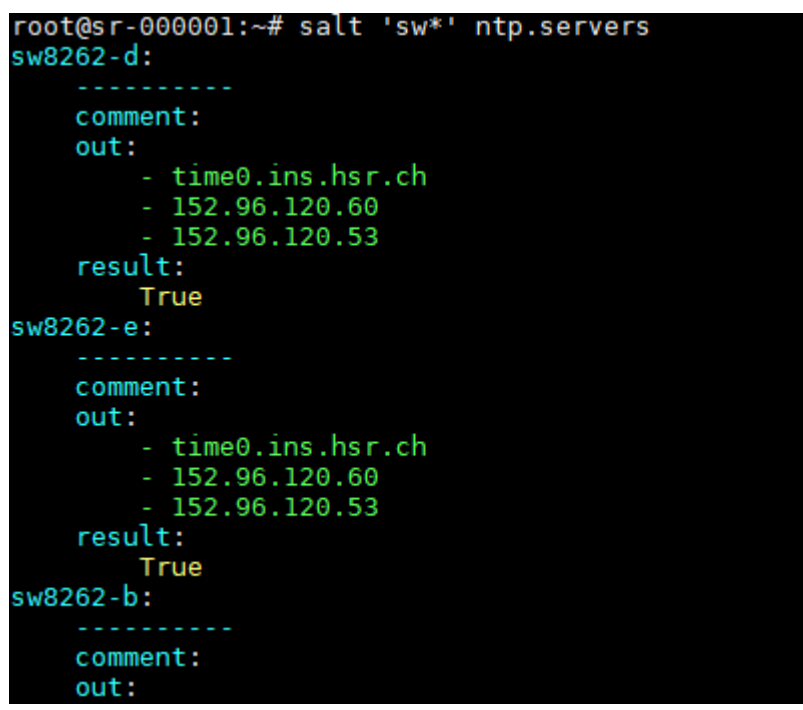

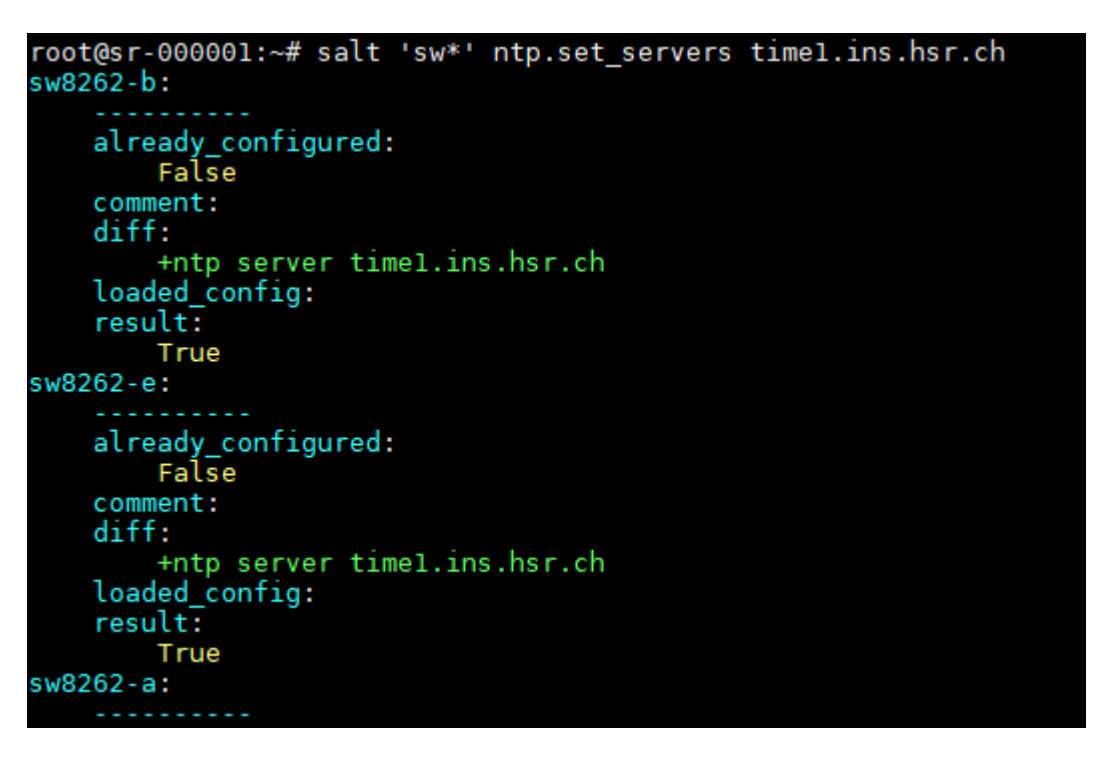

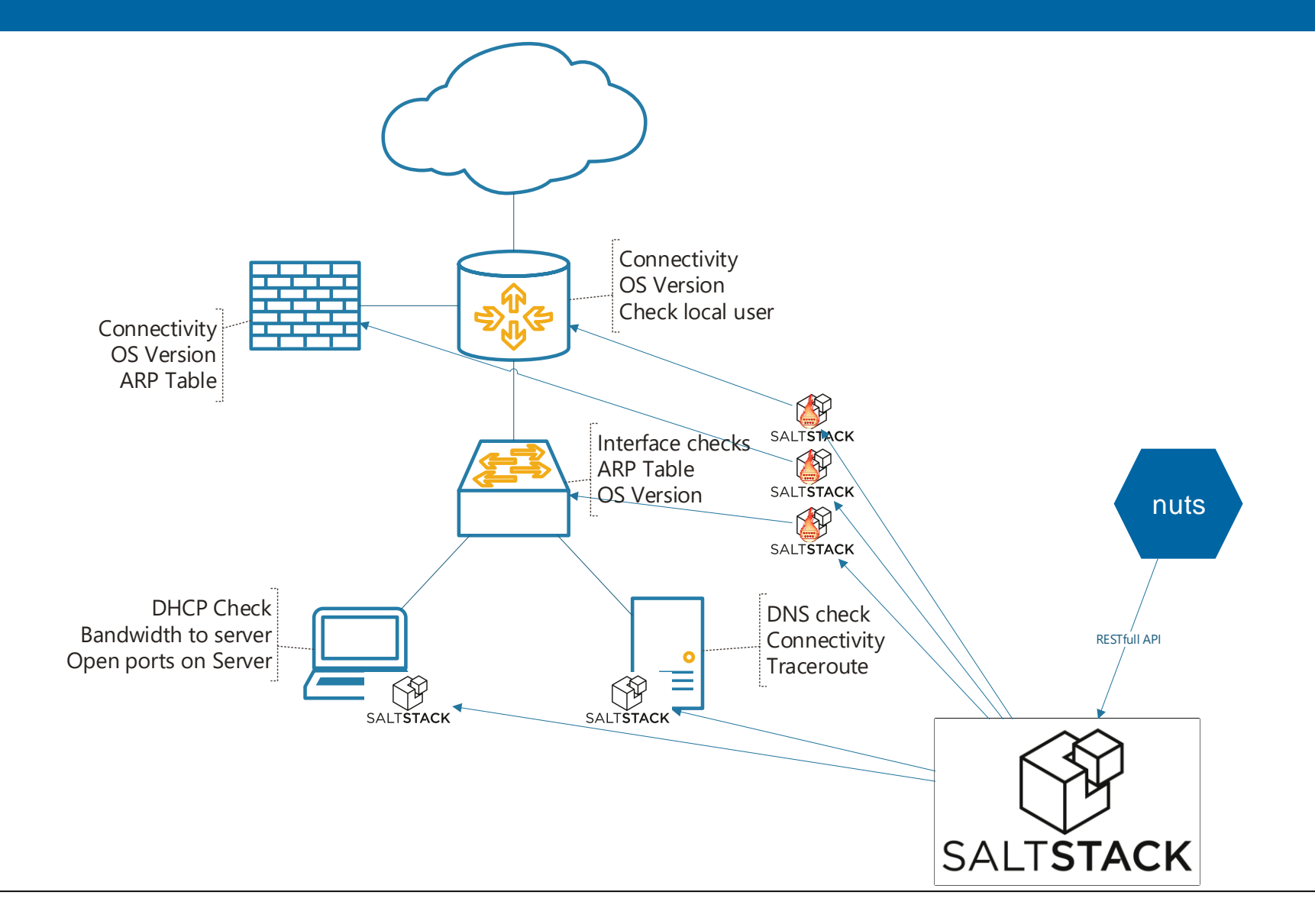

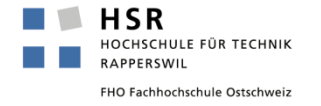

# **Summary**

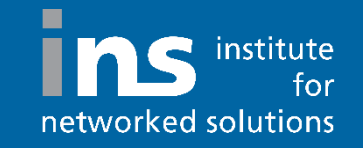

## **NUTS**

- https://nuts.readthedocs.io/
- https://github.com/HSRNetwork/Nuts/

### **NAPALM**

- https://napalm.readthedocs.io/
- https://napalm-automation.net/

## ■ SaltStack

- https://docs.saltstack.com/
- **Slack** https://networktocode.slack.com/
	- $\blacksquare$  #nuts
	- #napalm
	- #saltstack

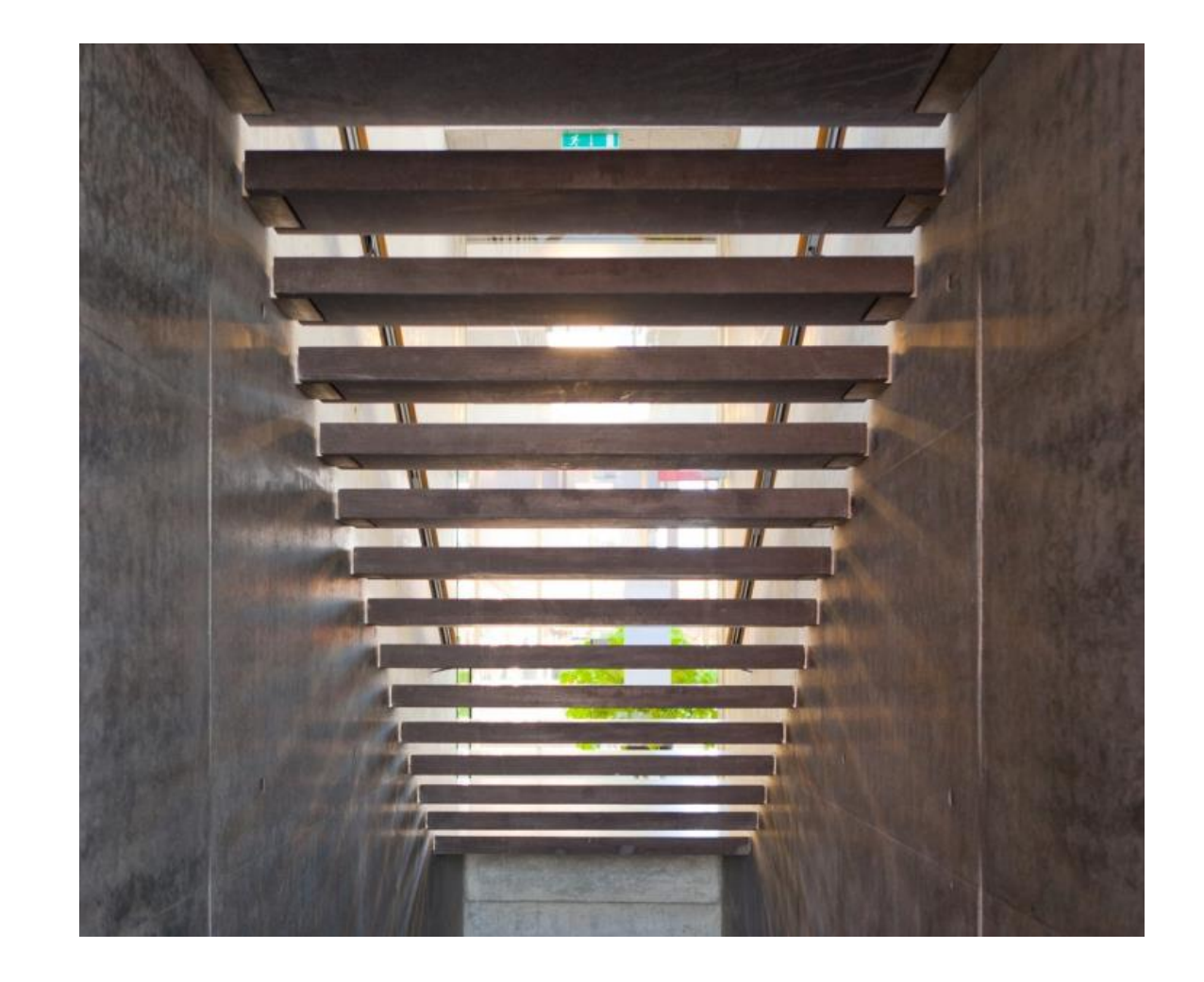

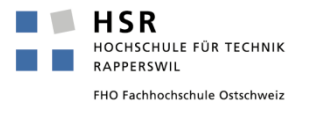